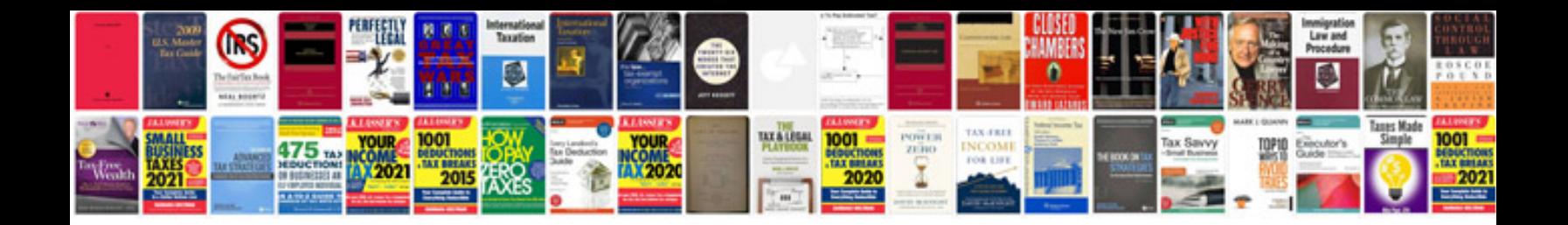

**Manual sql server 2008**

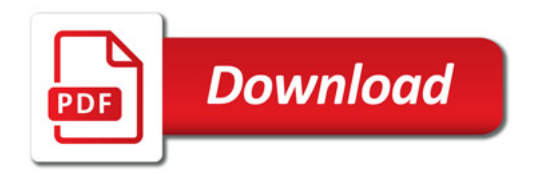

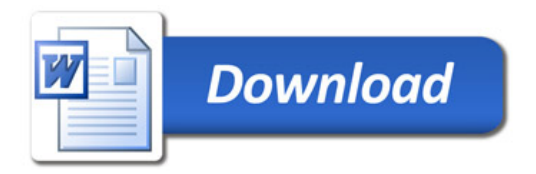